## **AS 33, AS 34, AS 40**

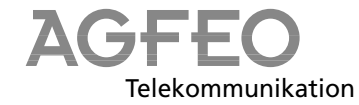

## **Korte handleiding voor systeemtelefoons**

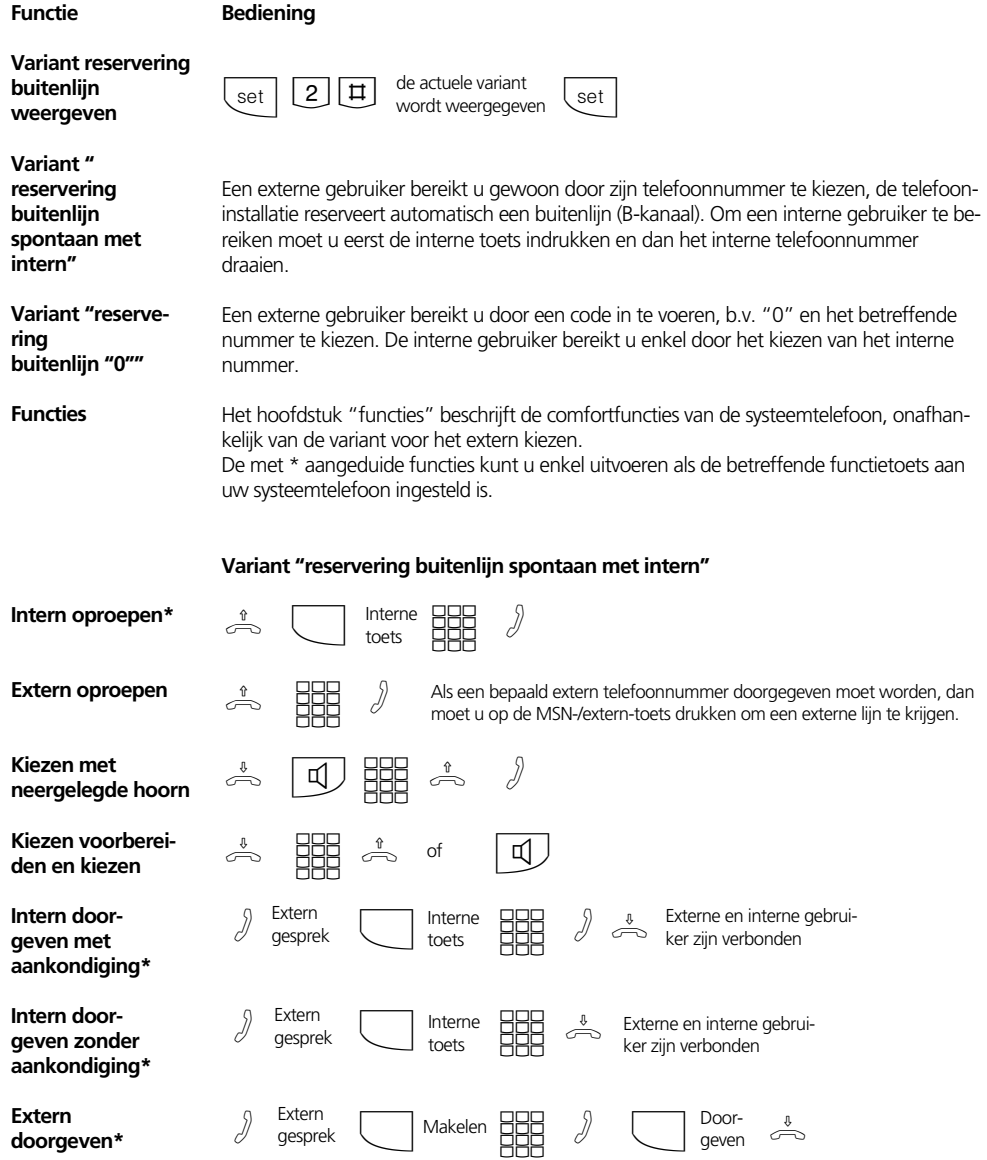

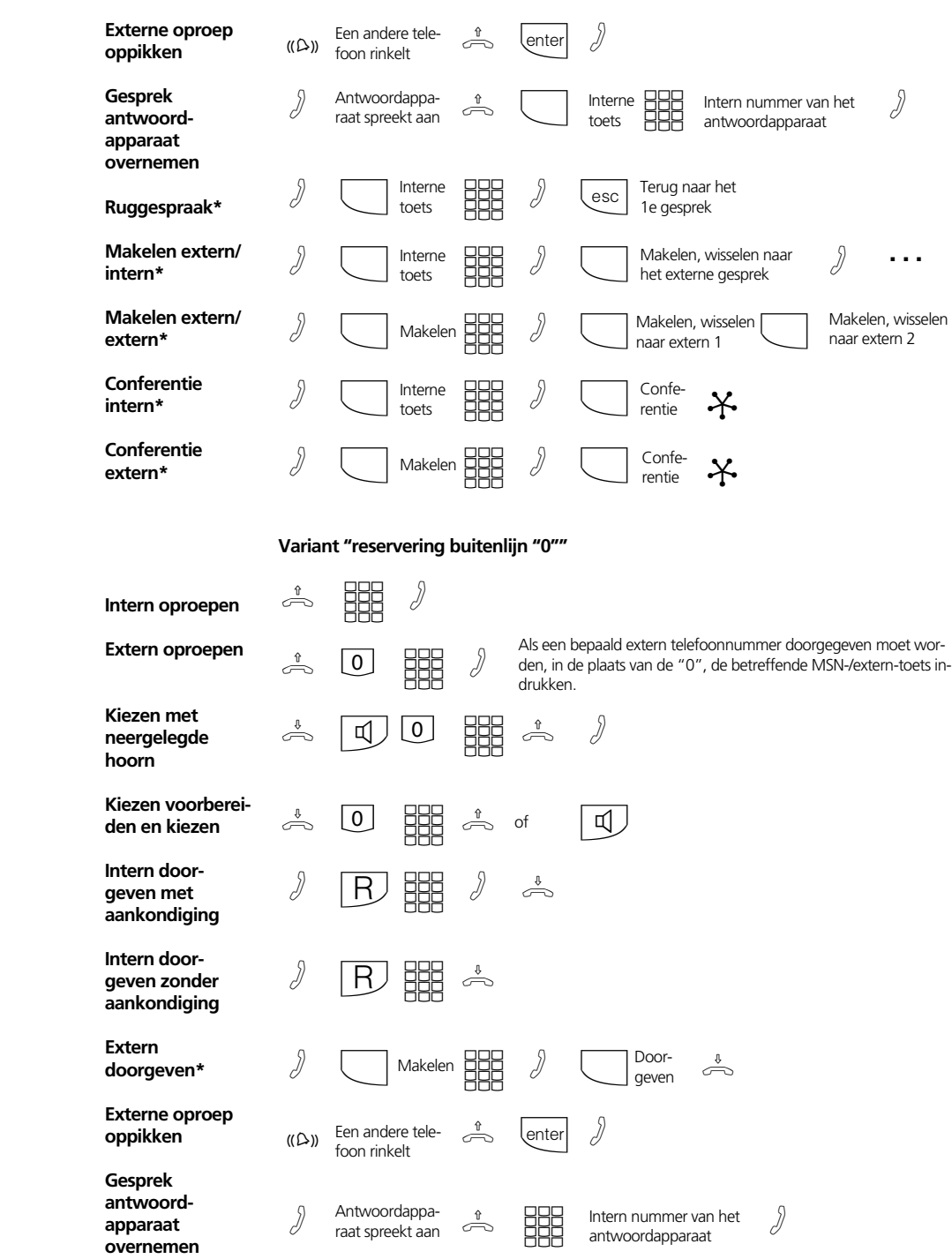

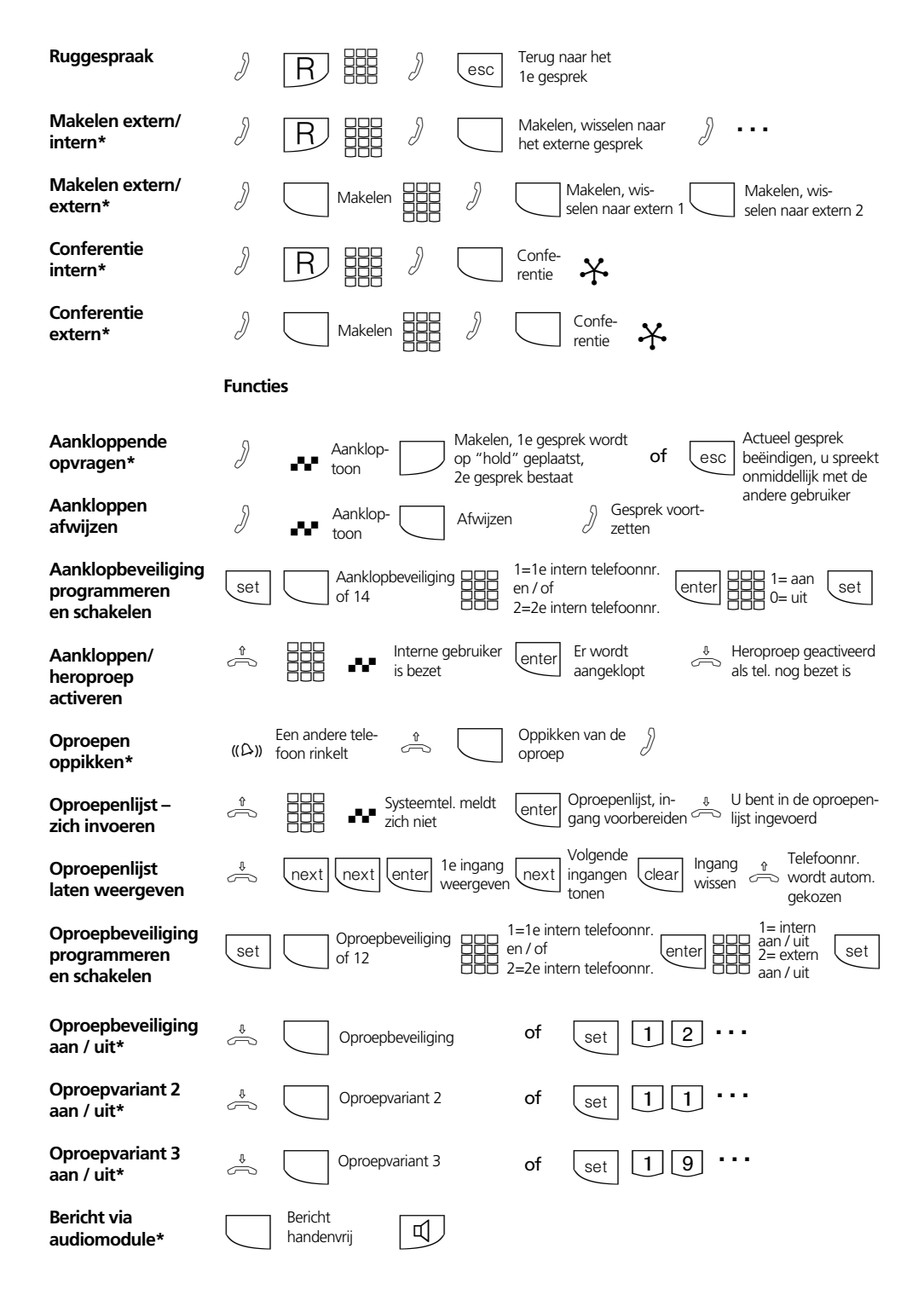

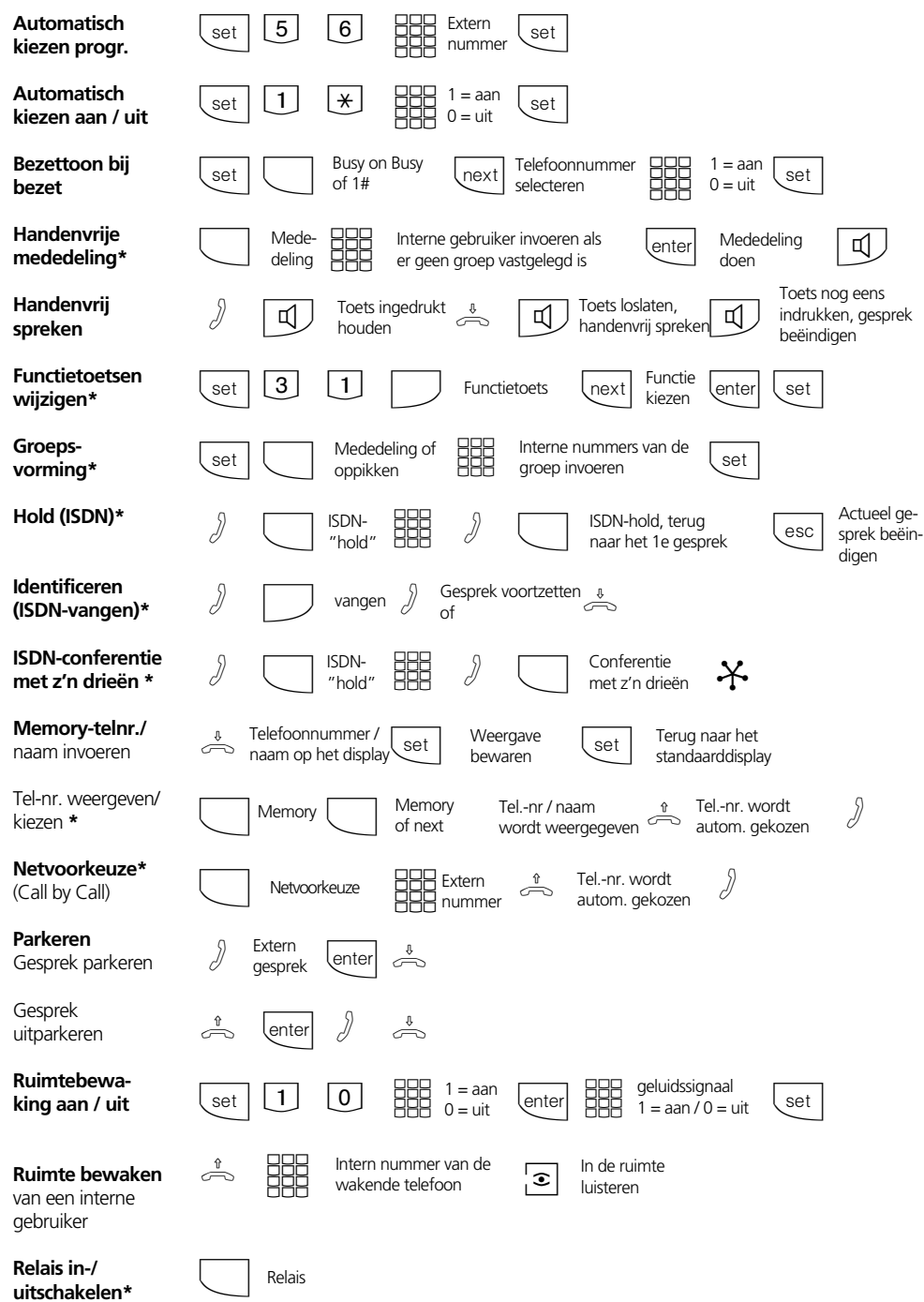

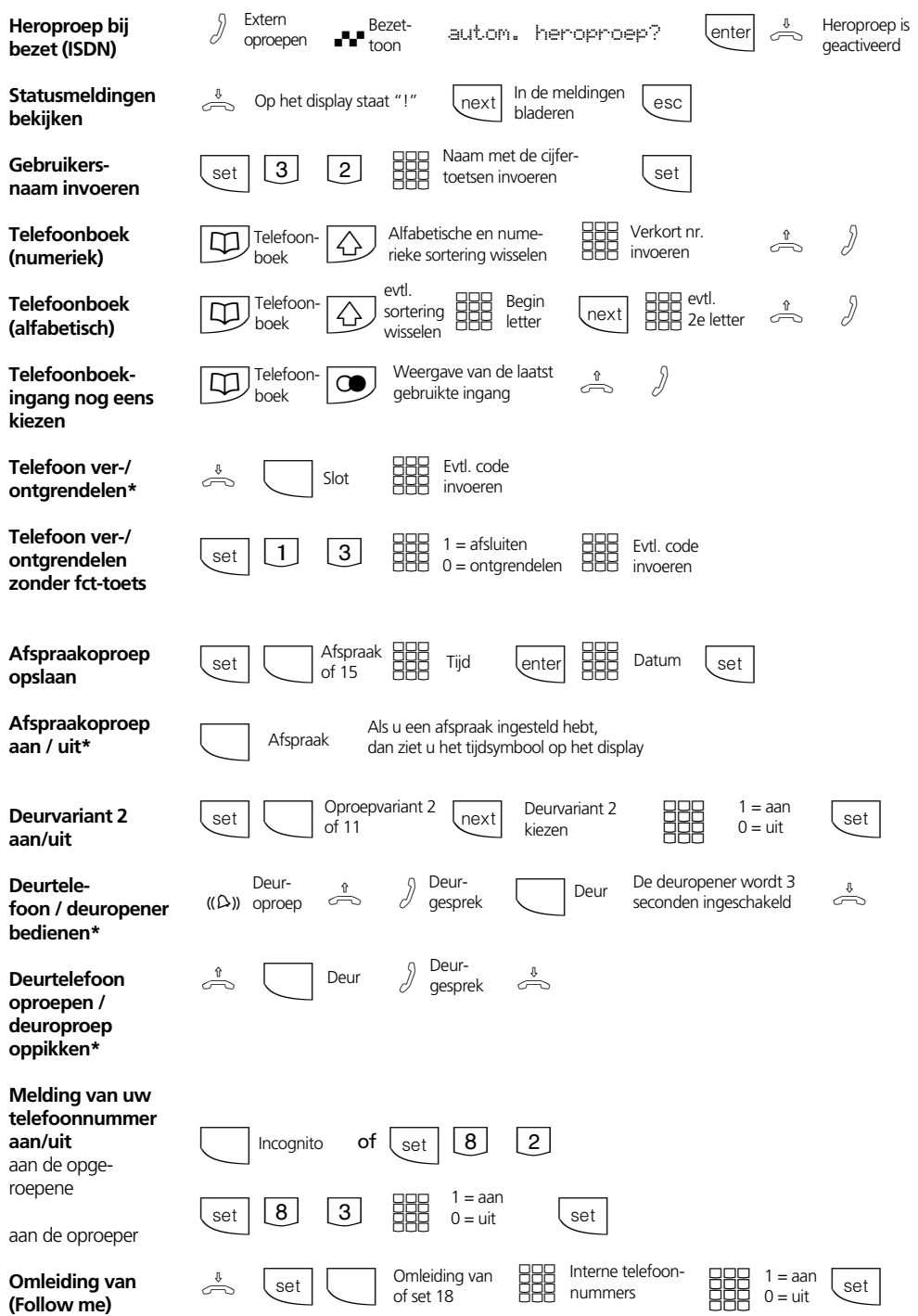

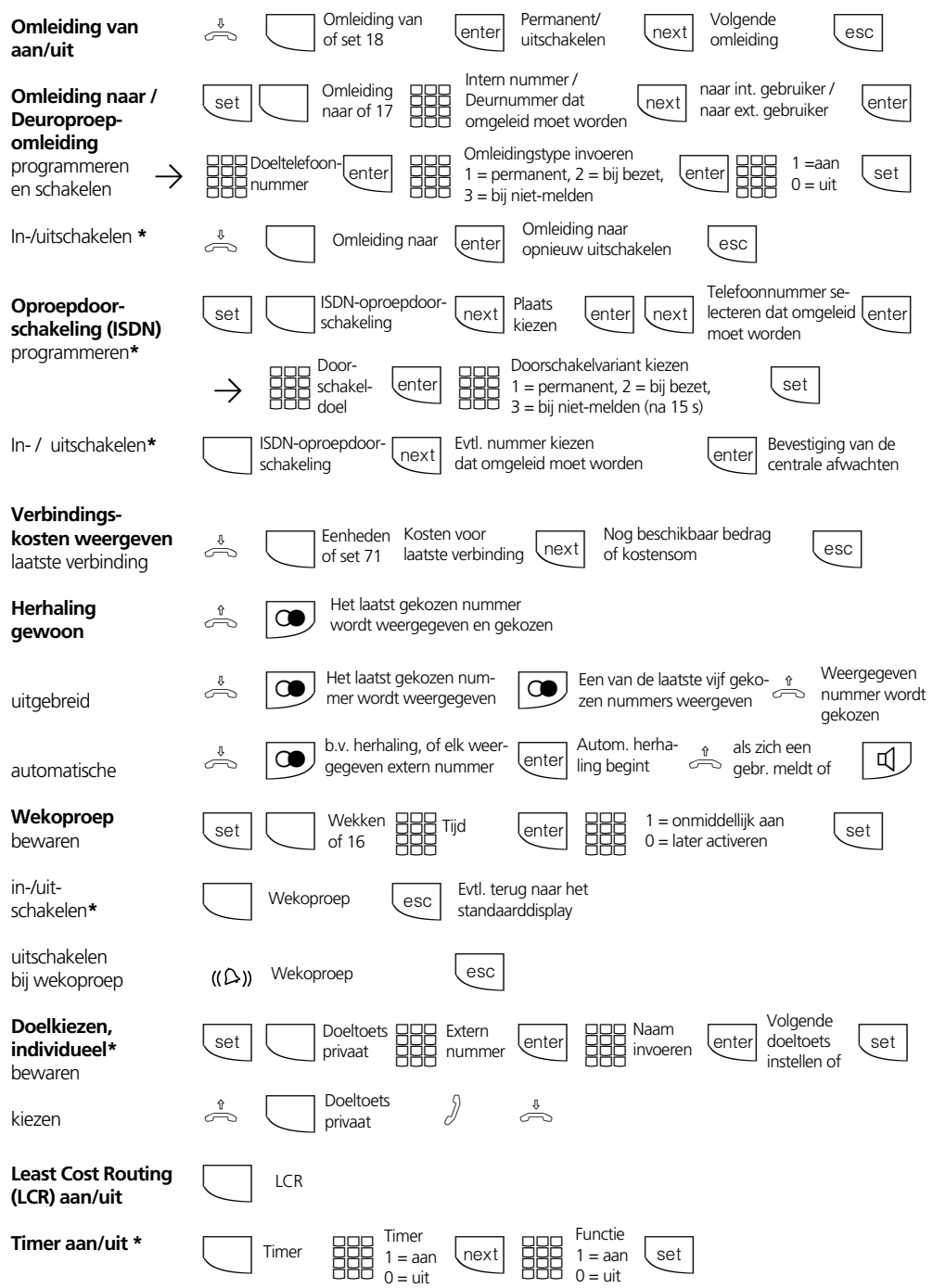

## **Instellingen van de systeemtelefoon**

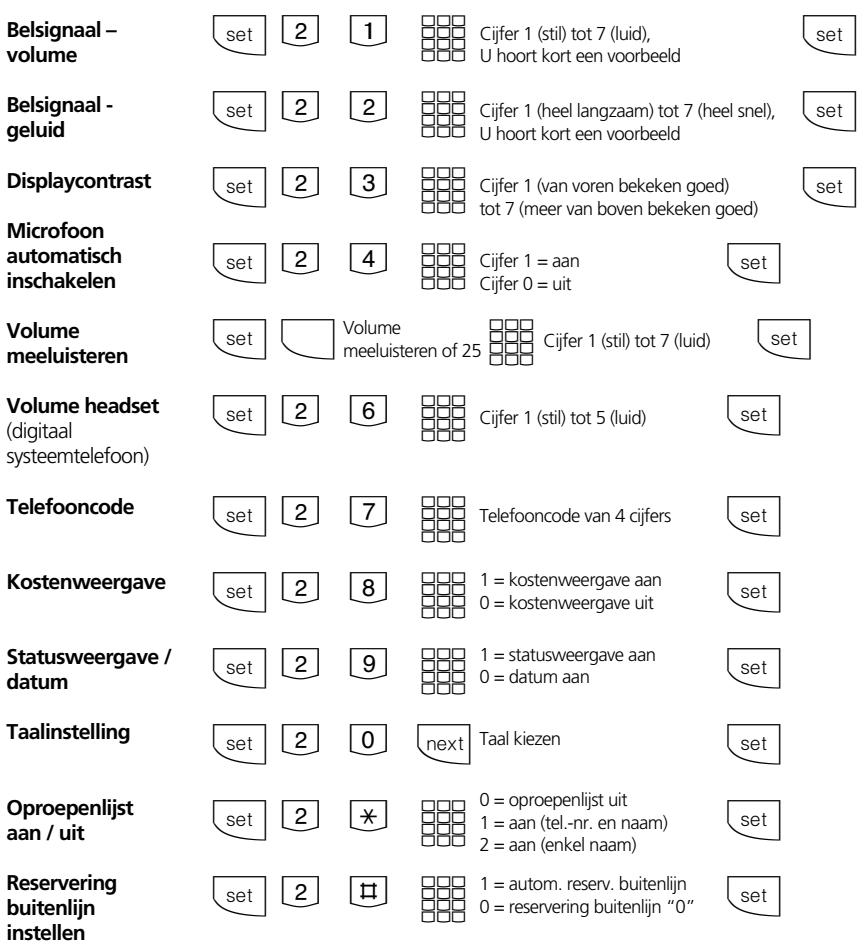

## **Naam met het cijfertoetsenbord invoeren:**

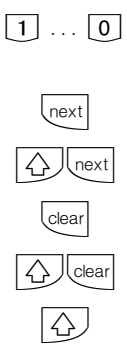

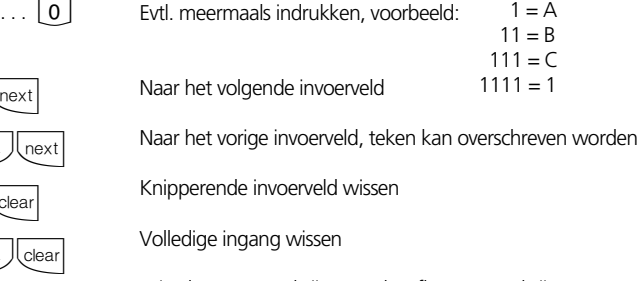

Wisselen tussen schrijen met hoofletters en schrijen met een kleine beginletter

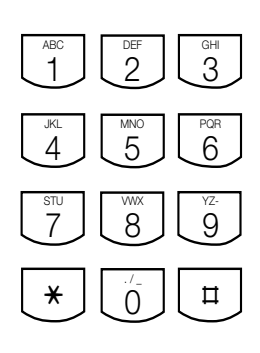

Ident.-nr. 524 883 Wijzigingen en fouten voorbehouden. Printed in Germany 0002

AGFEO GmbH & Co. KG Gaswerkstr. 8 D-33647 Bielefeld Internet: http://www.agfeo.de